## **Диагностическая карта**

мониторинга результатов освоения учащихся дополнительной общеобразовательной общеразвивающей программы **«Информатика для малышей»** в МБУ

## ДО «Центр компетенций «Импульс» г. Усть-Лабинска

**объединение:** «Информатика для малышей»**, руководитель:** Е.А. Синякова**, учебный год:** 2020-2021**, группа №** 30, **2 полугодие**

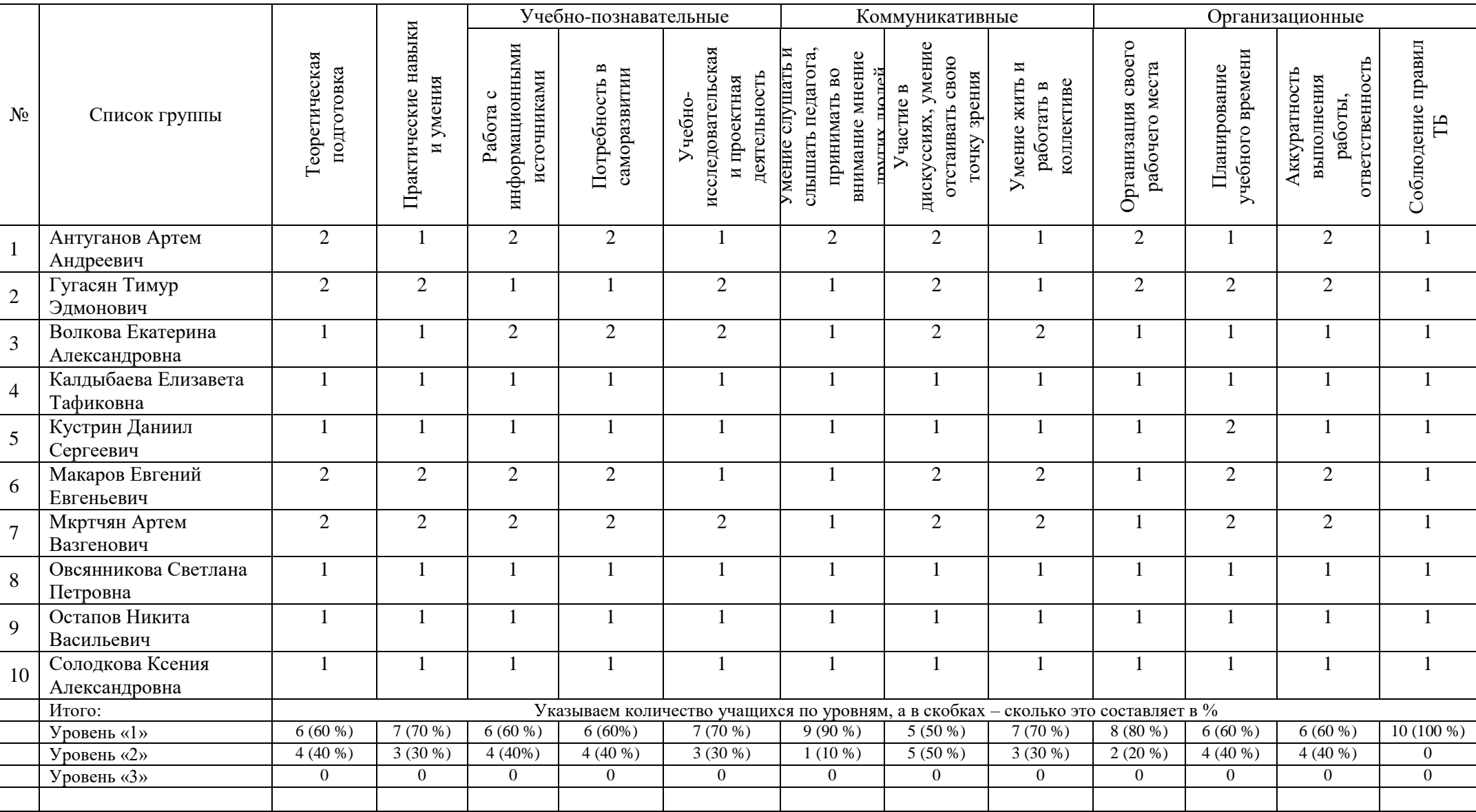